#### **Release Notes**

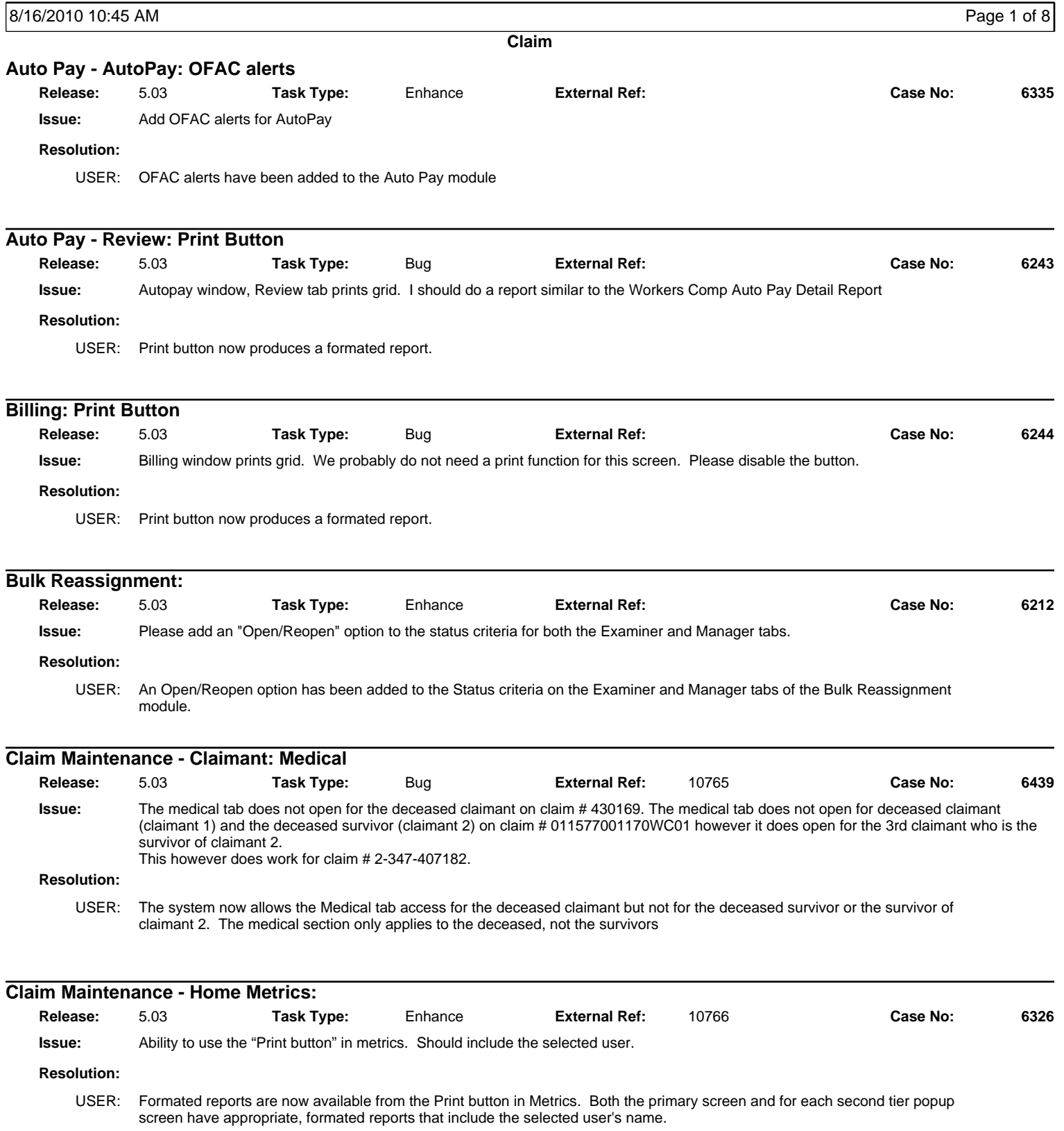

#### **Release Notes**

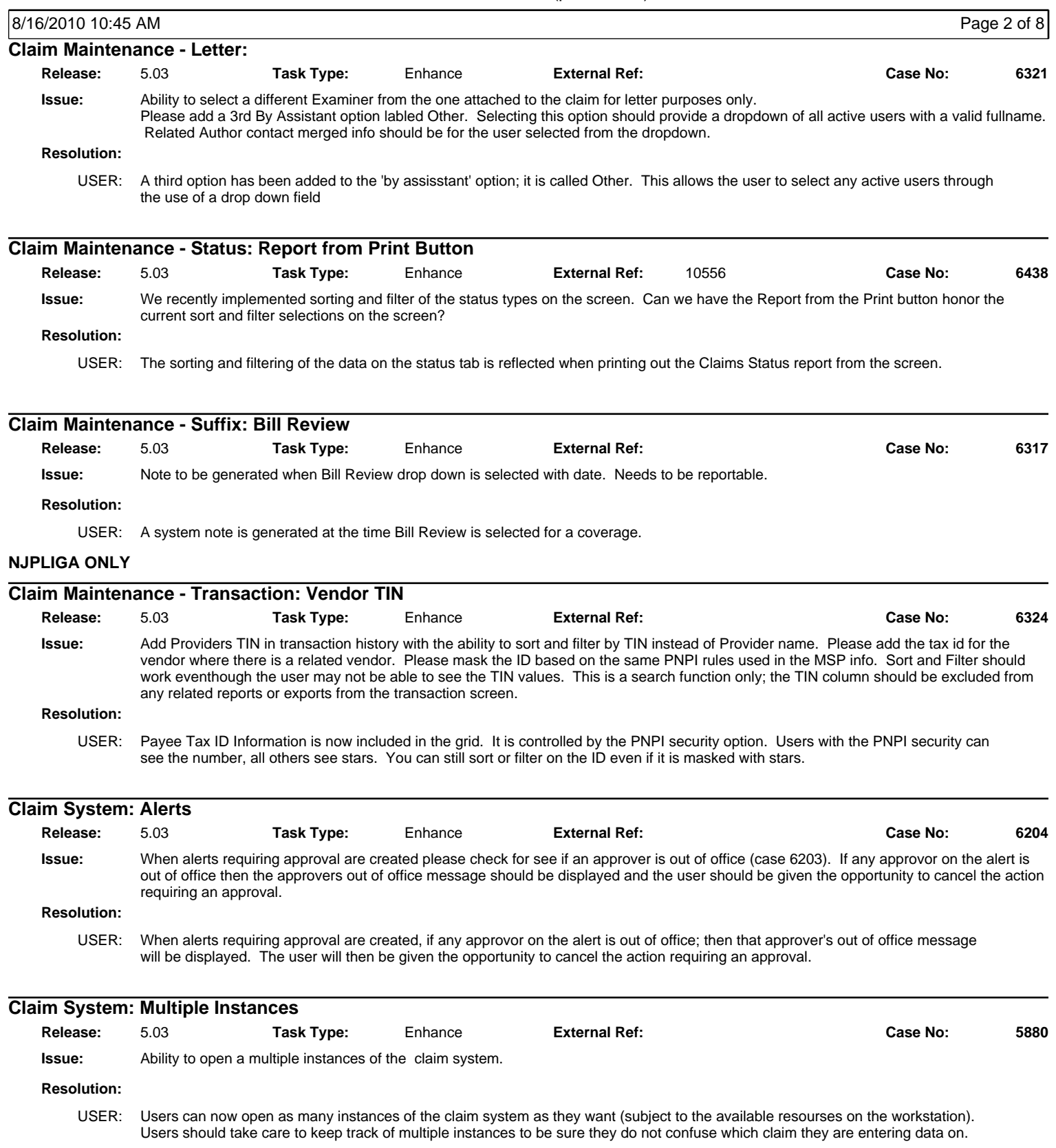

#### **Release Notes**

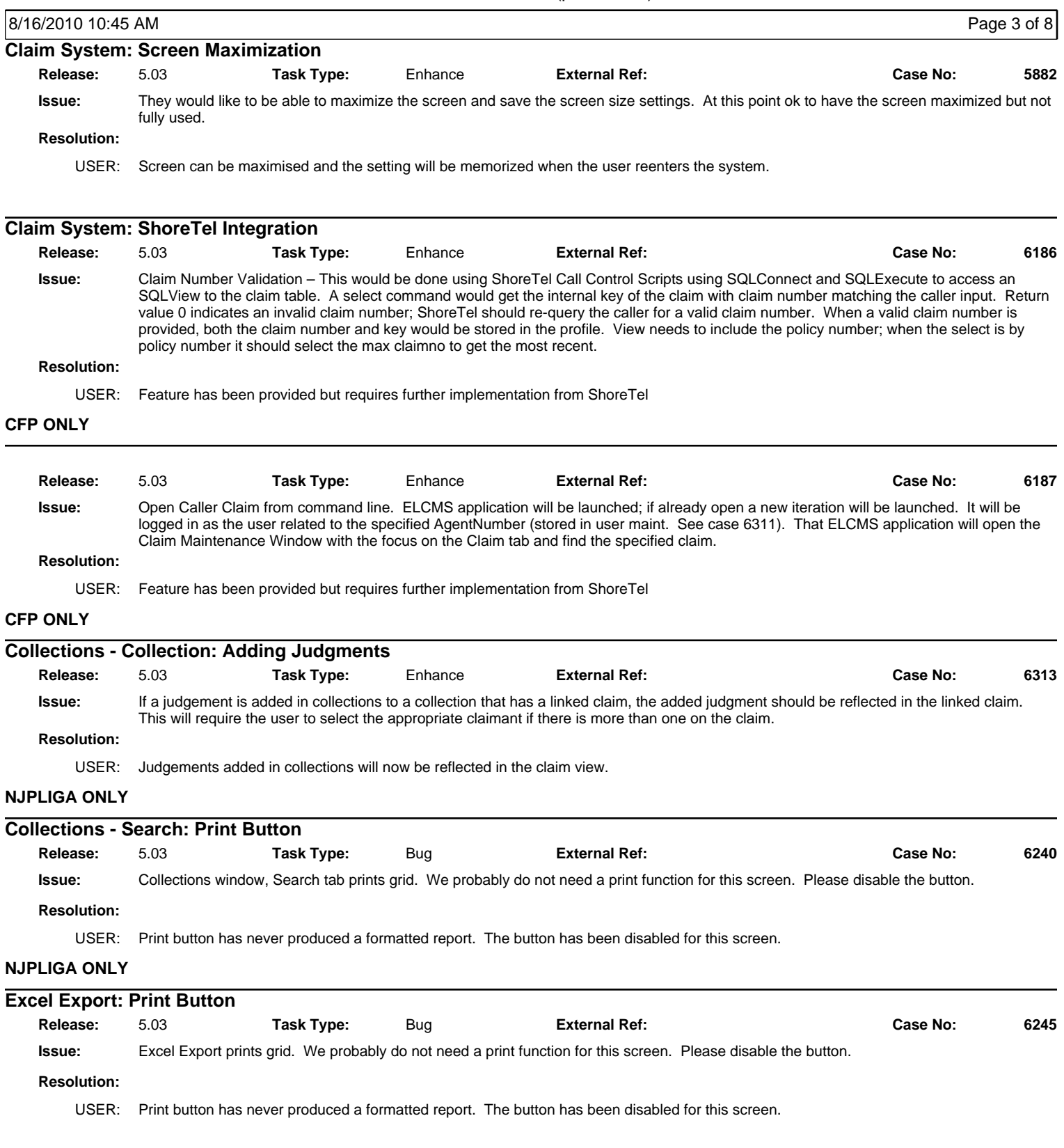

#### **Release Notes**

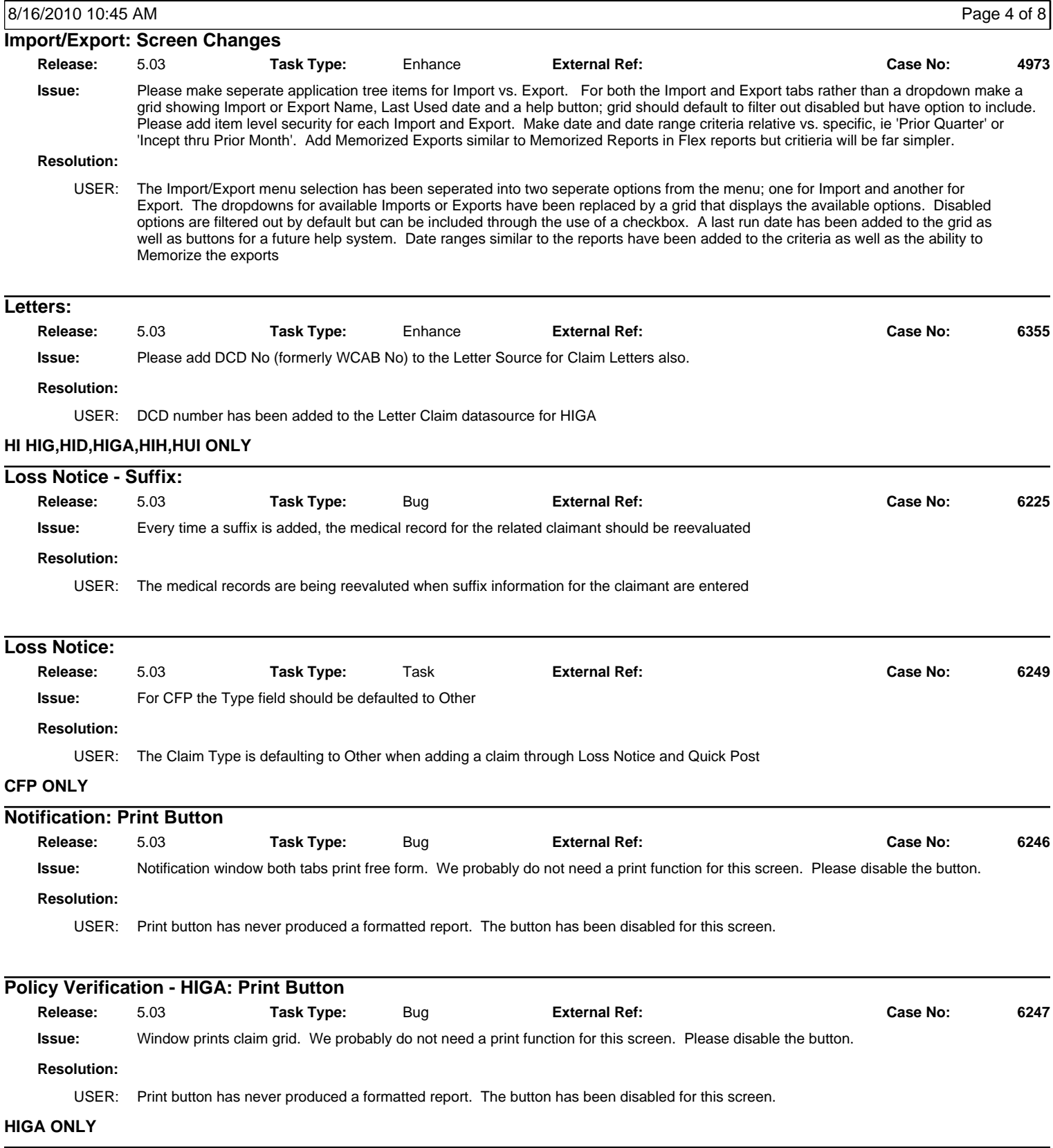

#### **Release Notes**

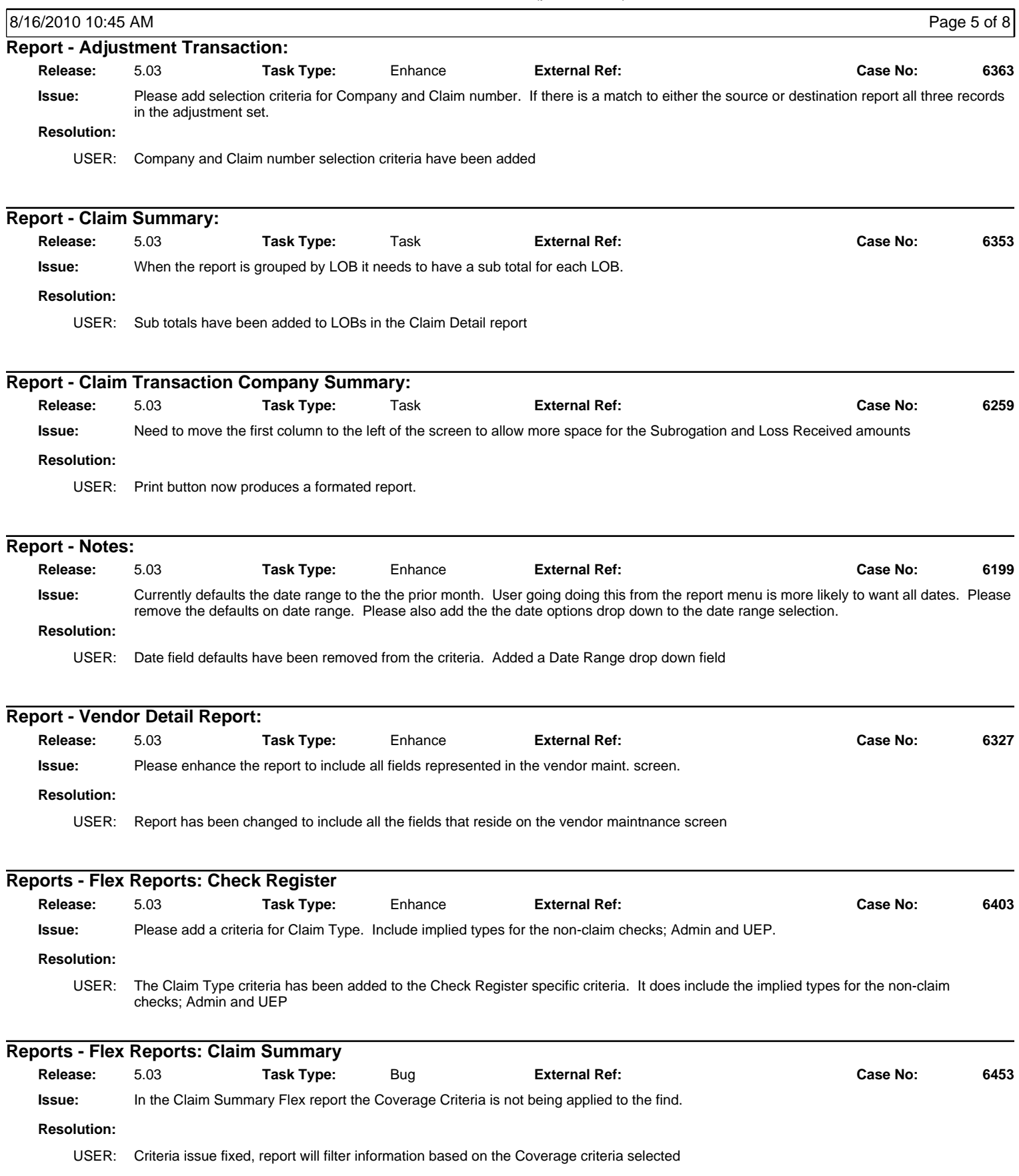

#### **Release Notes**

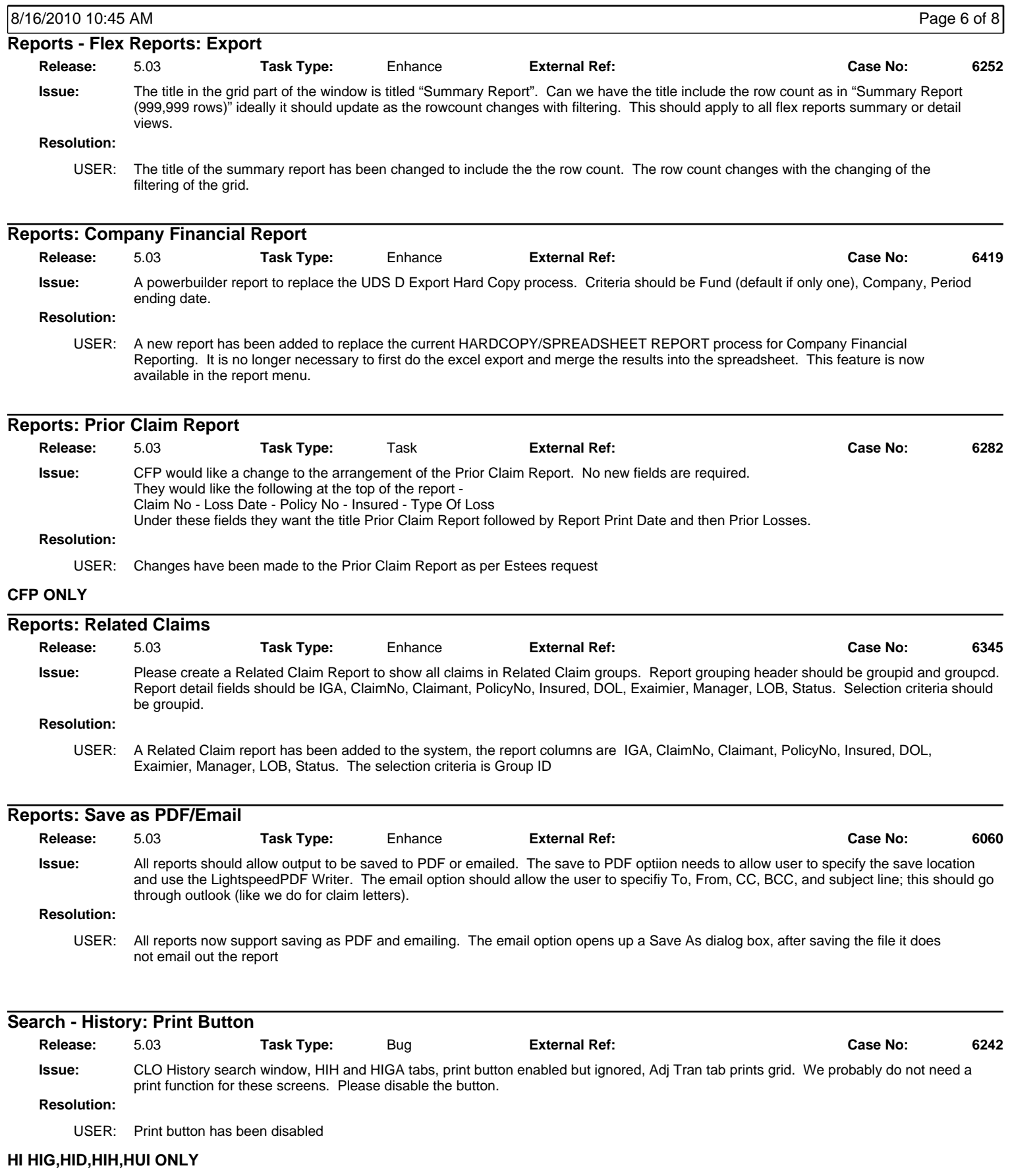

#### **Release Notes**

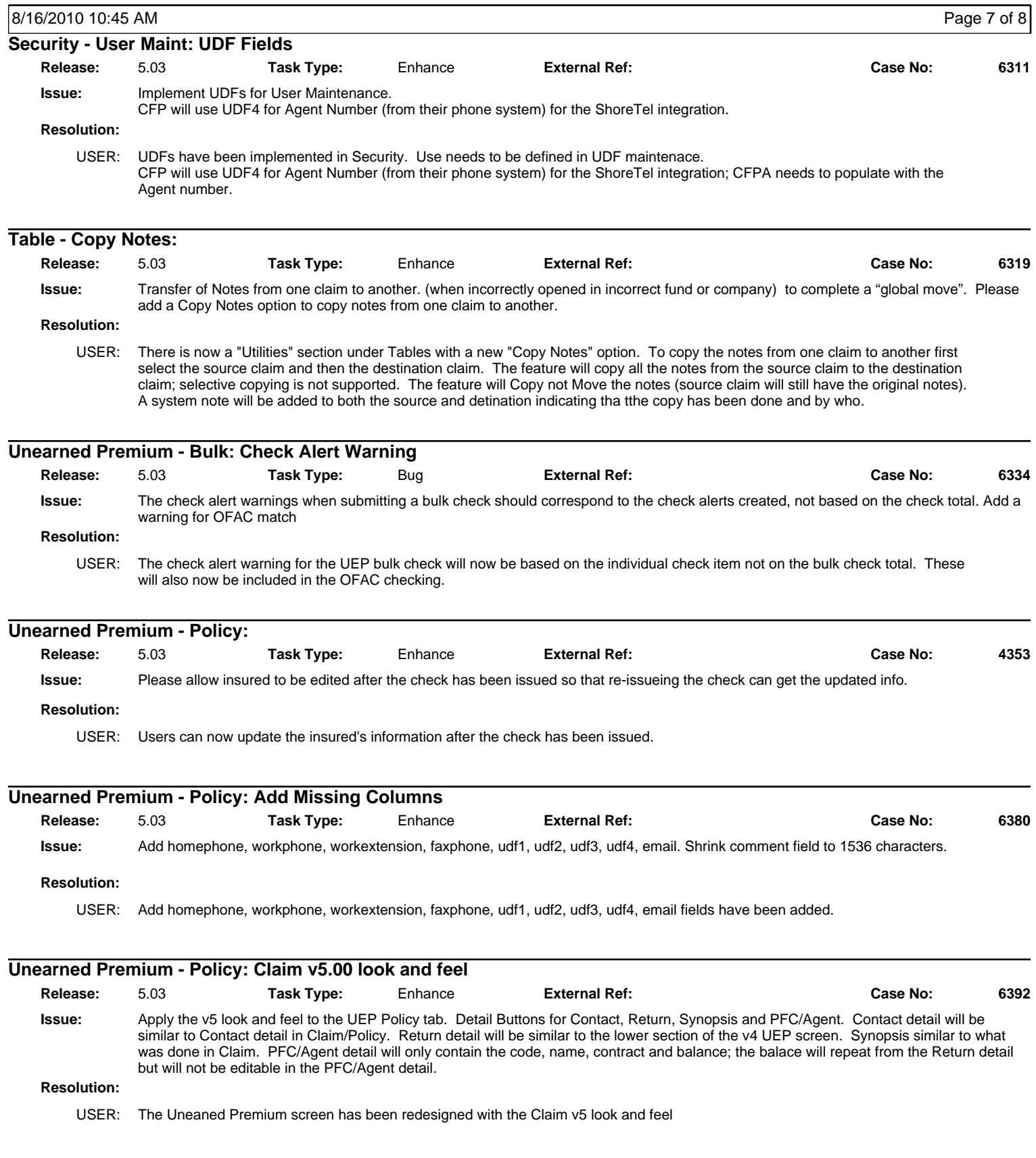

#### **Release Notes**

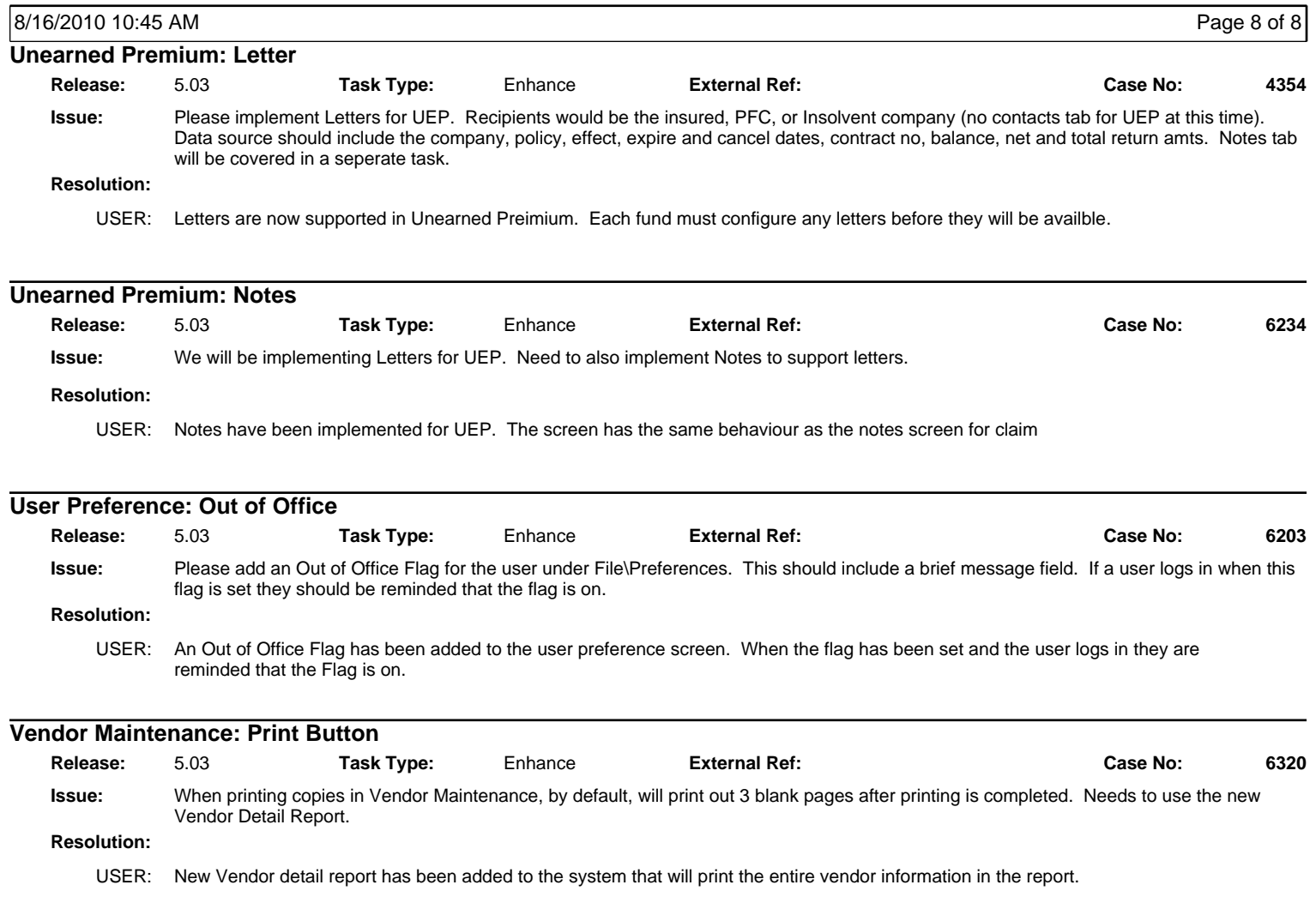